# **Open Source & Agile Software Development**

Michael McLay June 3, 2004 mclay@python.net

(A summary of the May  $11^{th}$  Workshop)

## **All this in 15 Minutes!**

- Collaborative Development Services
	- Richard Kilmer, InfoEther LLC
- The Business Case for Agile Languages
	- **Stephen Ferg, Bureau of Labor Statistics**
- How Python is Developed
	- Andrew Kuchling, Python Software Foundation
- OSS and Scientific Computing
	- Paul Barrett, Space Telescope Science Institute
- Computer programming for Everyone
	- Jeffrey Elkner, Yorktown High School

# **Collaborative Development Services**

Learning From the Open Source Agile Development Process

Richard Kilmer, InfoEther LLC

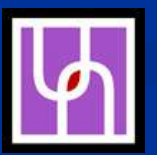

# **SourceForge.net**

- World's largest OSS development site
	- $\cdot$  80,000+ projects & 844,000+ registered developers
- Provides centralized location for OSS developers to control their development process
- Visited by thousands of end users for downloading software, participating in mailing lists, forums, etc
- Owned by the Open Source Developer Network, Inc (OSDN)

# **The Emergence of GForge**

- VA Software takes **SourceForge** commercial
- SourceForge fork
- Tim Perdue begins **GForge** 
	- Simplify installation
	- Simplify User Interface
	- Releases/Support

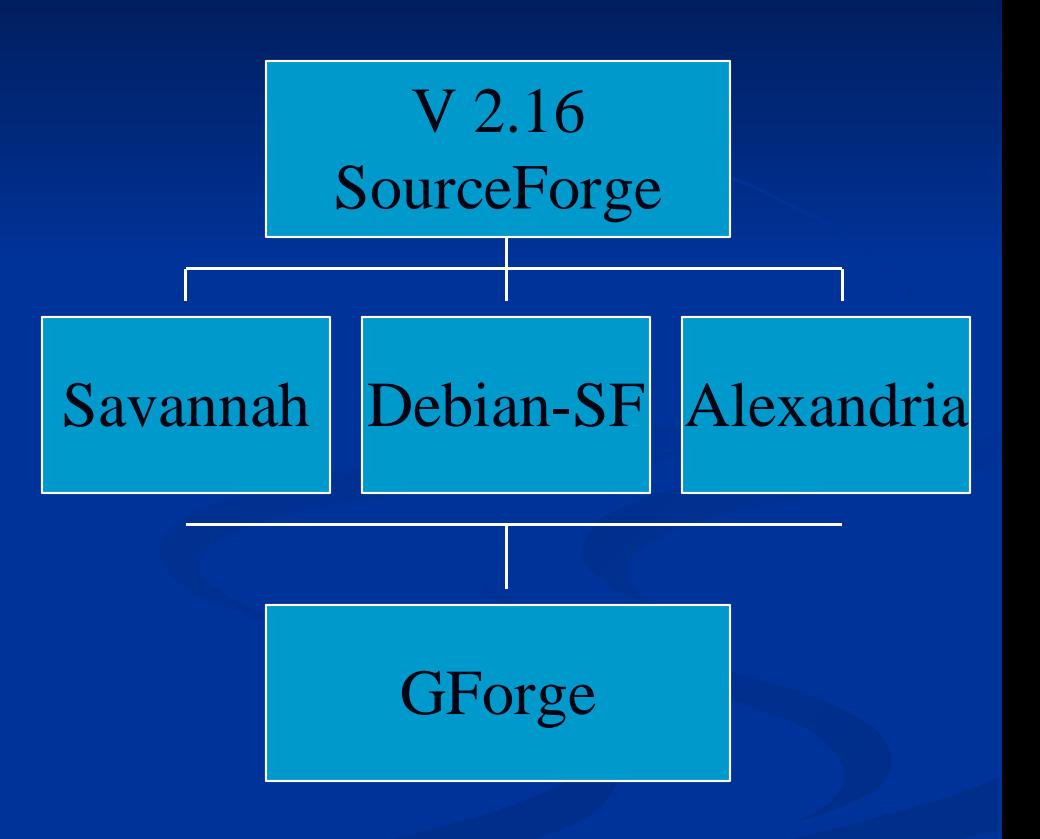

# **GForge Statistics**

- At least 93 websites are using GForge around the world
- Scalable (47000 to 2 users)
- Some sites:
	- Philips
	- NASA Goddard Space Flight Center
	- NOAA
	- National Science Digital Library
	- DARPA (cougaar.org, semwebcentral.org)

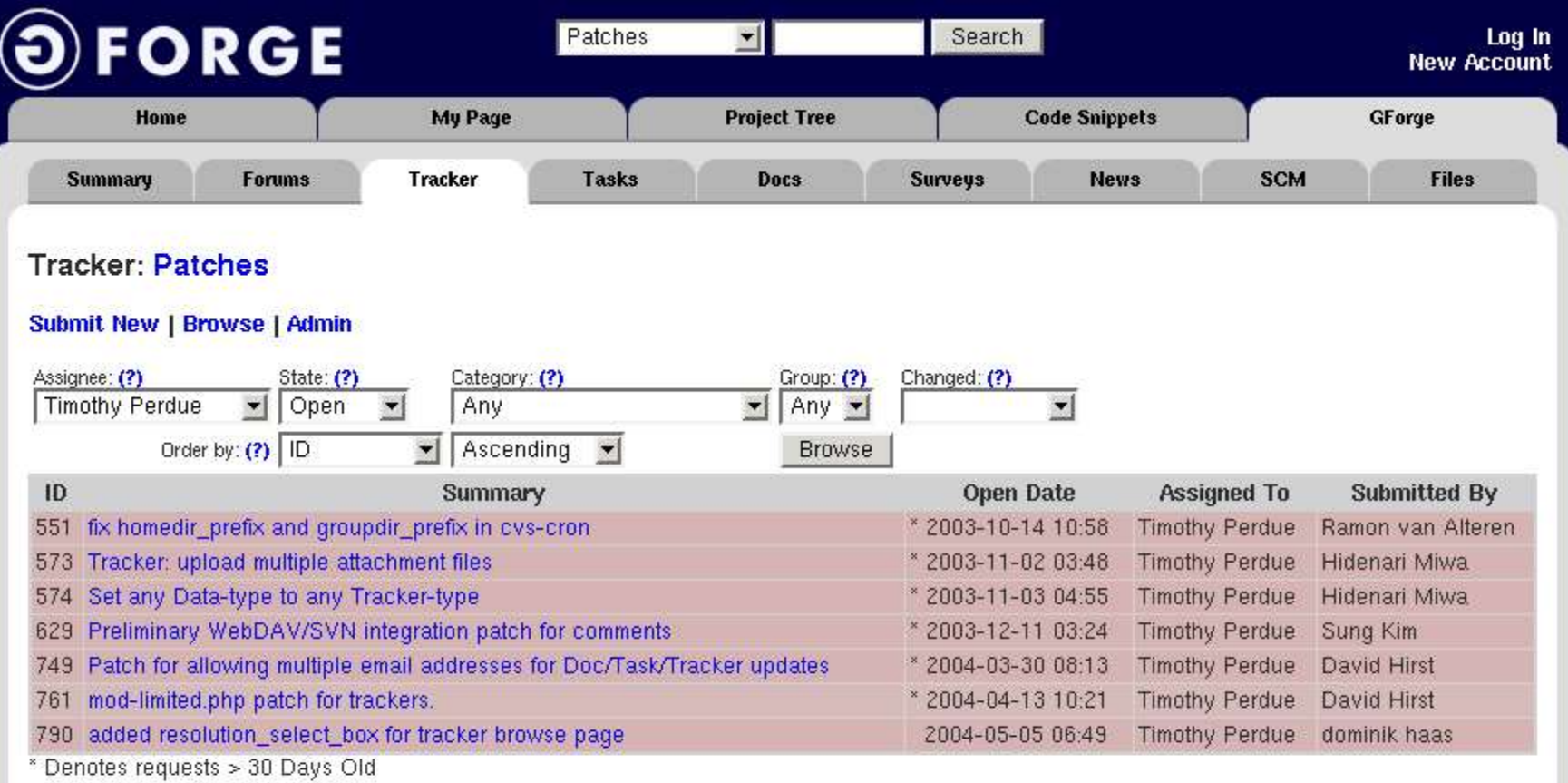

#### **Priority Colors:**

#### 123456789

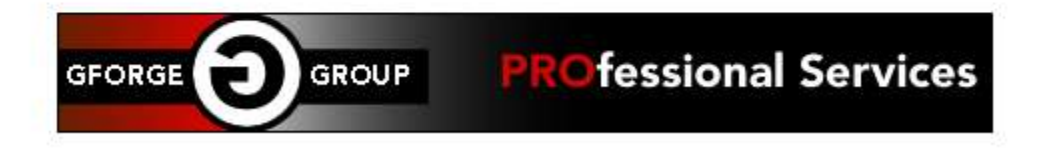

# **GForge Capabilties**

#### Communications tools

- Web forums
- **Mailing lists**
- News publishing system
- **Tracking tools** 
	- Bugs and patches
	- Support requests
	- Task and project management tools
- **Information sharing tools** 
	- Versioning system (CVS)
	- Shared "code snippets"
	- Documentation manager & File release system

# **DARPA and GForge**

- SemWebCentral.org (DAML)
	- Enabling service for the Semantic Web community
		- Project hosting (all GForge capabilities)
		- Learning about the Semantic Web
	- Semantic Web extensions to Gforge
- Cougaar.org (UltraLog)
	- Large-scale multiagent framework
	- Building survivable systems
	- \* 800,000+ lines of Java source
	- BBN Technologies led development effort
	- SOAP extensions to GForge
	- Optimizations to GForge database

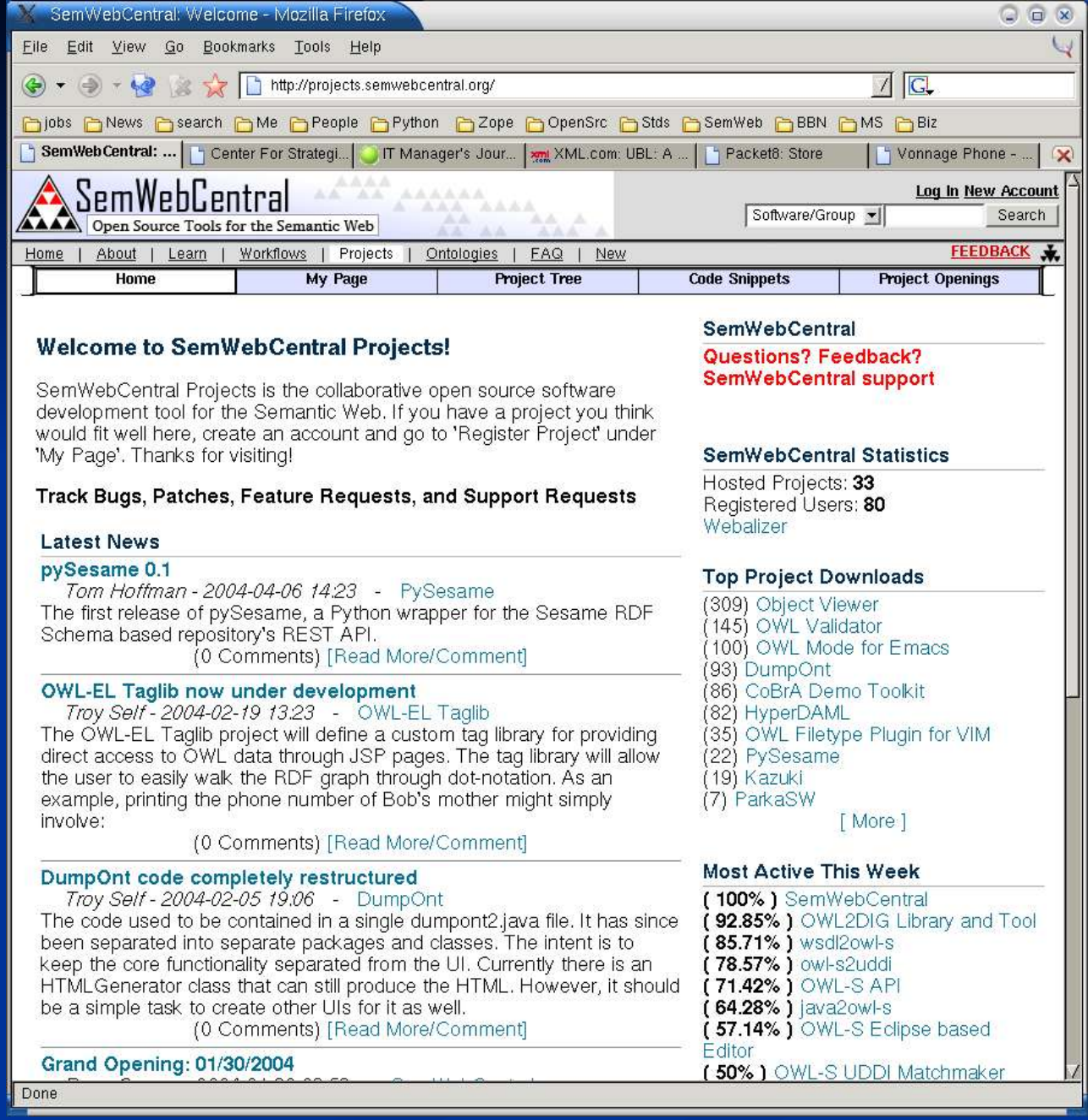

# **Summary**

- OSS collaboration software services are great tools!
- Use of Web-based systems to manage software works well
	- Scales from small to large projects
	- Facilitates an agile process
	- Centralizes all project information (code, communications, coordination)
- Many Government agencies using GForge internally and externally (for OSS)
- Agile languages can help ANY development process (from simple to complex)

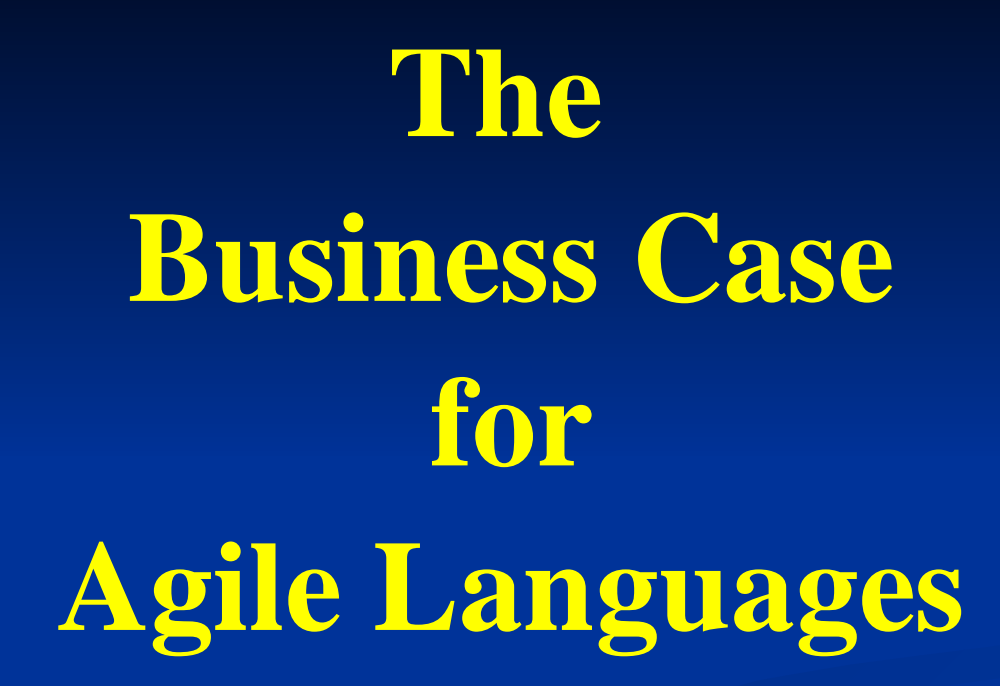

Stephen Ferg Bureau of Labor Statistics ferg\_s@bls.gov www.ferg.org

## **Agile programming languages**

"Scripting" languages aren't just for scripting any more.

> We really should stop calling them "scripting" languages.

"Agile" languages would be more accurate.

# **What is an** *agile* **language?**

- Interpreted
	- requires a run-time interpreter or virtual machine
- Untyped or dynamically typed
	- No data declarations
- No compilation step
- *(And interactive in some cases)*

**The hallmark of agile languages...**

*Vastly*

*increased* 

*productivity!*

Productivity ::= the number of machine instructions that a programmer can produce per year. A programmer can write roughly the same number

of lines of code per year regardless of language.

•Assembly Language One line = one machine instruction •System programming languages One line = 3 to 7 machine instructions •Scripting/agile languages One line = 100s to 1000s of instructions

> **"Scripting: Higher Level Programmingfor the 21st Century" by John K. Ousterhout** *IEEE Computer* **magazine, March 1998 --** http://home.pacbell.net/ouster/scripting.html

#### **Language Levels and Productivity**

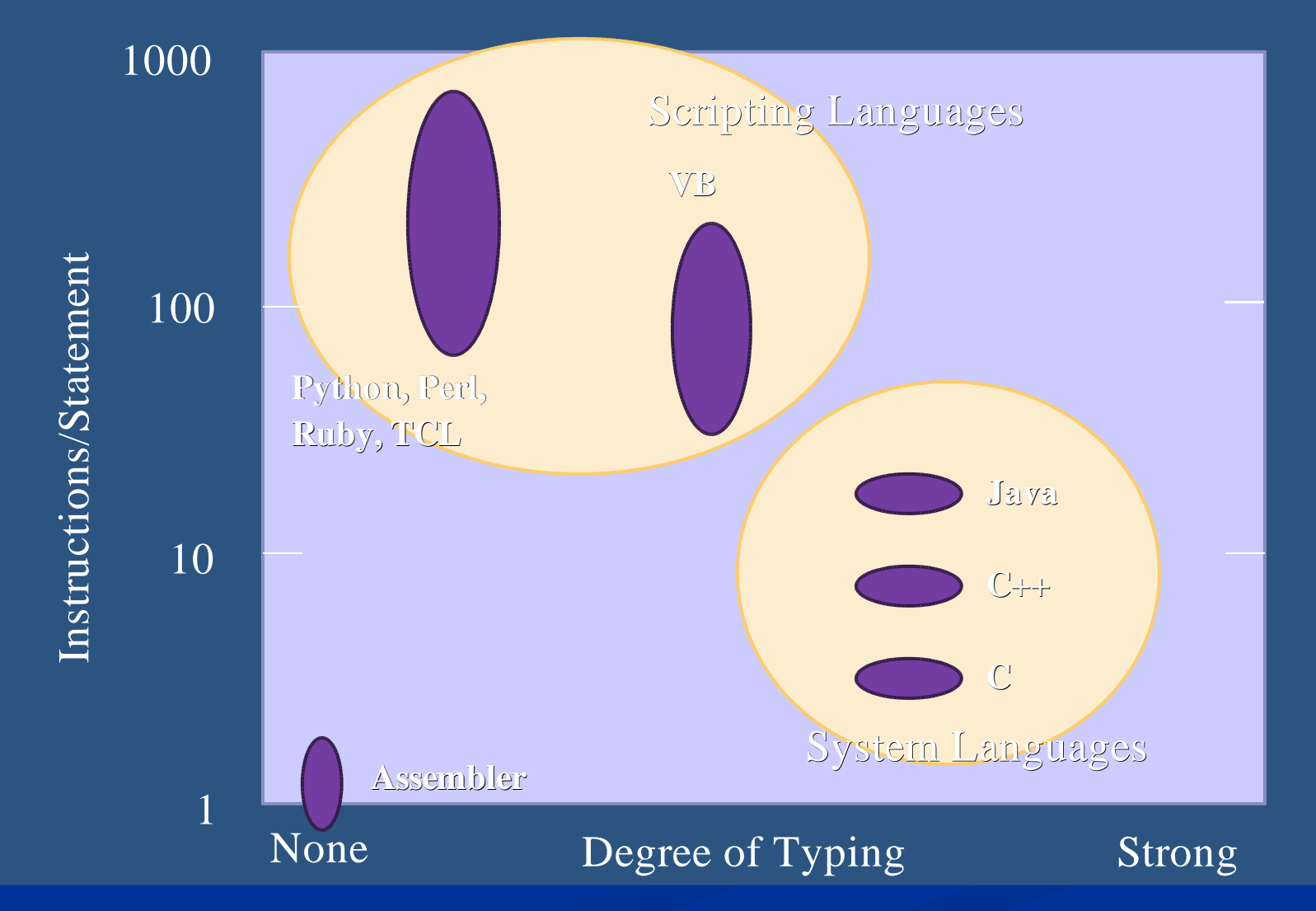

From "Scripting: Higher Level Programming for the 21st Century" by John K. Ousterhout. This version prepared by Dana Moore and updated by Stephen Ferg

# **Developer Reports**

- I find that I'm able to program about three times faster in Python than I could in Java, and three times faster in Java than I could in C.
	- *Andy Hertzfeld*
- *When a 20,000 line project went to approximately 3,000 lines overnight, and came out being more flexible and robust ... I realized I was on to something really good.*

-- Matthew "Glyph" Lefkowitz

- *...the lines of Python code were 10% of the equivalent C++ code.* 
	- -- Greg Stein, eShop

#### **Fast to write... but maintainable?**

... the real punchline of the story is this: weeks and months after writing my Python program, I could still read the code and grok what it was doing without serious mental effort.

Eric S. Raymond, author of *The Cathedral and the Bazaar*

#### **"Programming is fun again!"**

Over and over on *comp.lang.python*:

"Now that I've discovered Python, I enjoy programming again!"

## **Common Concerns Answered**

- Who uses Free and Open Source Software  $(FOS\overline{S})$ ?
- What about vendor longevity?
- *Anybody* can change (and maybe mess up) an open-source product.
- Is FOSS as good as commercial software?

# DoD

In 2002, a Mitre study found 115 FOSS (free and open-source) products in use in the U.S. Dept. of Defense.

http://egovos.org/pdf/dodfoss.pdf

#### ... and **IBM**

 In September 2003, IBM began promoting Linux with a series of television ads depicting a young boy receiving lessons from famous innovators and teachers. The boy represents the next generation of humanity, learning from teachers who – like the open-source community – freely share their accumulated expertise.

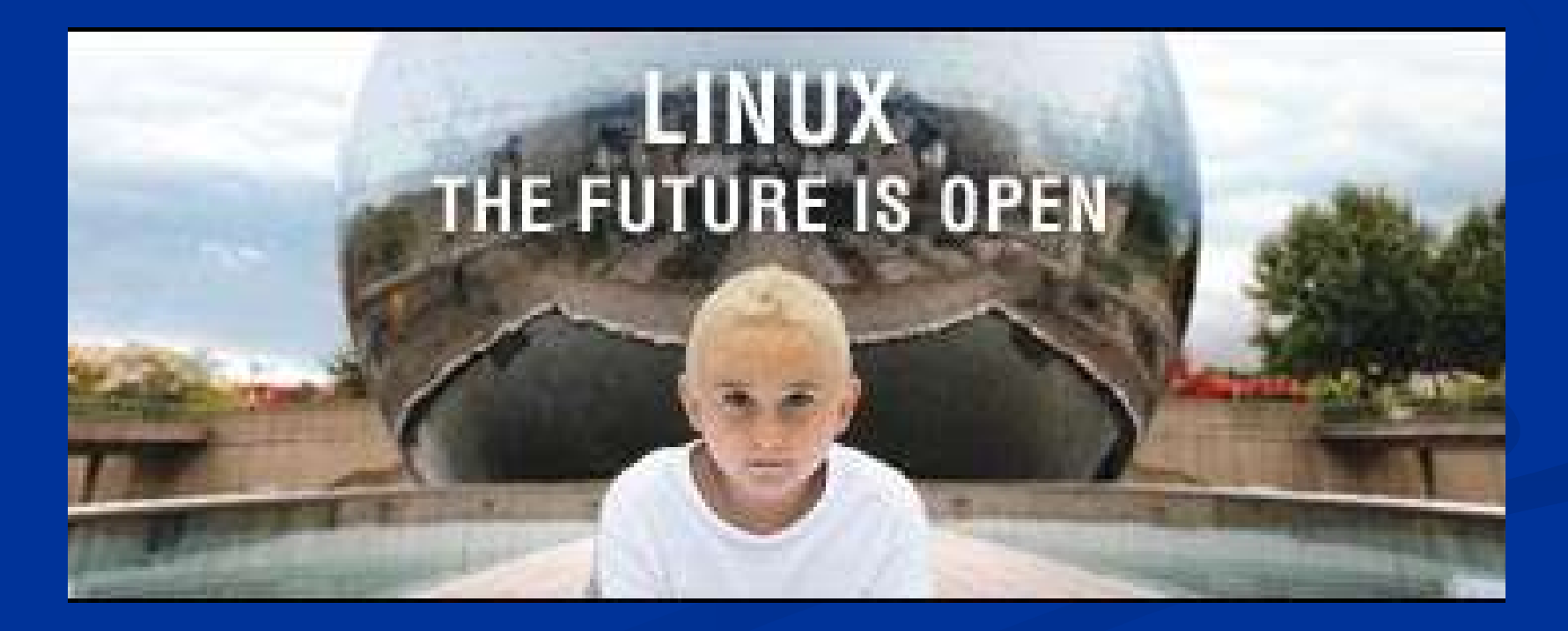

• Google, a leading Internet search engine, is powered by Python.

• Yahoo uses Python for its groups site, and in its Inktomi search engine.

 The Philips (formerly IBM) Fishkill semiconductor manufacturing facility uses Linux and Python for factory tool control.

- NASA uses Python in several large projects, including a CAD/CAM system and a graphical workflow modeler used in planning space shuttle missions.
- **The National Institutes of Health and** Case Western Reserve University are building cutting-edge genetic analysis software with Python.
- The National Weather Service uses Python to prepare weather forecasts.

 Lawrence Livermore National Laboratories is basing a new numerical engineering environment on Python.

• Theoretical Physics Division at Los Alamos National Laborator uses Python to control large-scale simulations on massively parallel supercomputers.

*What if Guido got runover by a bus?*

**... or "What about vendor longevity?"**

### **Common Misconceptions**

• Open-source software has no vendor

• The vendor of an open-source product is the (single) person who developed it.

 *Anybody* can change (and maybe mess up) an open-source product.

#### **The Python Software Foundation**

- A non-profit organization
- Holds Python's intellectual property rights
- Produces the core Python distribution: the Python language, standard libraries, documentation, source code, etc.
- Manages contributions to the Python codebase

# The PSF will outlive Guido. There is no guarantee of any commercial vendor's long-term survival.

*Oh, by the way... you <u>do</u> have software escrows for all of your commercial software don't you?* 

# **Is OSS as good as commercial software?**

- Vendors and products vary widely in both the commercial and open-source arena.
- The fact that a piece of software is commercial is no guarantee of its quality.
- The best open-source software is as good as the best commercial software.

# **The Bottom Line**

 Each product and vendor should be evaluated on its own merits, regardless of whether it is commercial or open-source.

• Some open-source software is in the same league as the best software anywhere, commercial or not.

#### **The Bottom Line...**

#### *"Use the Best Tool for the Job: Put Both a Scripting and Systems Language in Your Toolbox"*

#### *- Bill Venners*

http://www.artima.com/commentary/langtool.html

### **How is Python Developed**

A.M. Kuchling May 11, 2004 Python will be examined as a detailed example. Other groups (Linux, Apache, etc.) have similar processes.

# **Python Overview**

- Agile programming language
	- Designed/Implemented by Guido van Rossum
	- First implemented around 1991
- Applications: scripts, numeric programming, Web tasks, GUI applicaions, teaching...
- Copyright held by non-profit PSF
- License allows commercial use, closing the source.
	- Some commercial software embeds Python
- See www.python.org for more info.

#### **Good software engineering practices**

- Use a version control system.
- Write specifications before code.
- Separate systems into independent modules.
- Review code for correctness.
- Provide new developers with mentoring.
- Use tools to track the code.

### **The code: Structure of core Python**

- Language interpreter
	- $\cdot$  ~90,000 lines of C
- C extension modules
	- regular expressions, POSIX interfaces, math functions, Unicode data, data compression, date/time types, Tk support
	- $\cdot$  ~132,000 lines of C
- Python modules
	- XML parsing, Internet protocols, file reading
	- building packages, development environment
	- utilities portability...
	- $\sim$ 200,000 lines of Python

# **The code: Version Control**

- Why version control?
	- Makes it easy to roll back changes
		- **the revert to a previous version**
		- determine the history of a file
		- determine what you've changed.
	- Helps resolve conflicts when multiple people are editing the same code.
	- Provides access control
		- Anyone can see the current code
		- Making changes is restricted to the developers
- Version control needs network capability.
	- Python uses CVS. Perl uses Perforce, ...Subversion...

# **The code: Change Notification**

- Changes are sent to python-checkins mailing list
	- $\cdot$  ~100 readers
	- Usually around 10 e-mails per day.
	- Ocassionally hundreds of e-mails (major reorgs)
- (example deleted)
- Purpose:
	- Provides second level of review.
	- Keeps developers aware of which sections of code are changing
- Python reviews after commit. Mozilla reviews before commit.

#### **The code: Rules for committing changes**

- Stability is important; don't leave the tree in a broken state.
- If in doubt, record your patch in the SF patch manager and get it reviewed.
	- ... especially if your've just been granted CVS write access.
- Run the test suite before committing.
- If you're fixing a bug, add a test that would have caught it.
- Usually, if you check out a copy of the CVS trunk, it will compile and run just fine.
- Somp projects have their CVS tree broken or difficult to use for long stretches (e.g. GNOME).
- Source distribution includes 277 test scripts.

### **The code: Tracking bugs and patches**

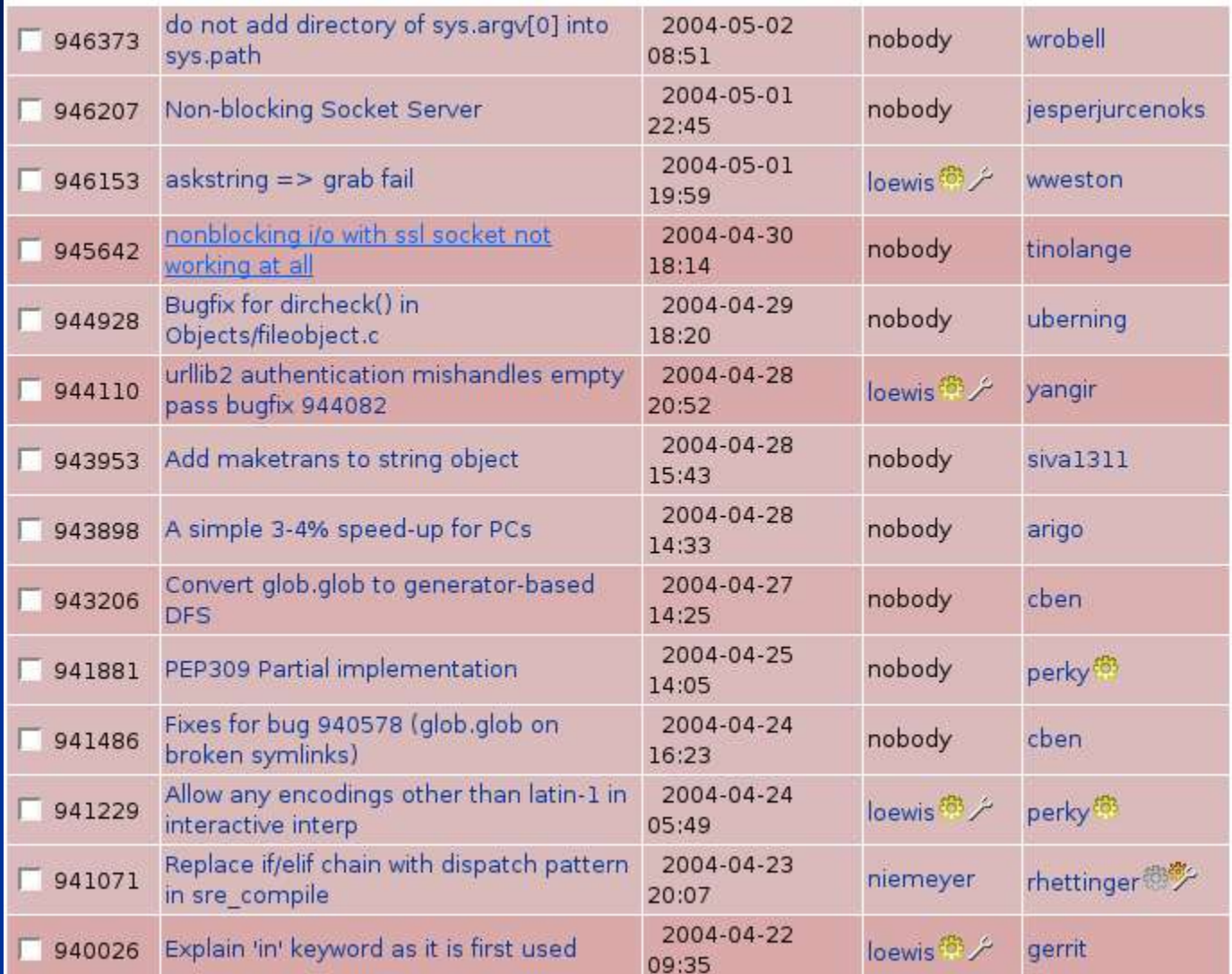

# **Planning: The python-dev list**

- python-dev is the mailing list where the developers of the Python core congregate.
- Currently has ~600 subscribers, but most of them are lurkers.
	- $\cdot$  ~10 people perform the bulk of the work.
	- ~40 people contribute intermittent assistance.
	- $\sim$   $60-100$  offer opinions.
- Lists are primary; there are dozens/hundreds of them.
- IM not used much in Python, though the PSF directors use it for meetings. Often used for assisting users, or for chats between a few individuals. Large meetings are difficult (time zones, keeping the meeting on track.)
- Sprints are face-to-face meetings, used at conferences, and often have agendas. Developers work on a focused set of tasks.

#### **Planning:Day-today and long-term**

- van Rossum is the Benevolent Dictator for Life
	- In theory, has final say on all design decision, and some on whether code is included in the core.
	- In practice, he'll defer the decision to someone else responsible for a given area.
- There's an informal voting process inspired by Apache
	- $+1$  indicates that the poster is in favor of the suggestion
	- -1 indicates they're against it.
	- +0 indicates 'I don't care, but go ahead'
	- -1 means, 'I don't care, so why bother?'

# **Special Interest Groups (SIGs)**

- *Focused development projects*
- Current and past SIGs:
	- I18N SIG
		- Produced Unicode sting type, localization
	- Matrix SIG
		- Produced numeric array data type, minor core language changes
	- Database SIG
		- Standard API for RDBMSes
	- Web SIG: ongoing...

#### **Python Enhancement Proposals (PEPs)**

- PEPs are documents describing proposed changes:
	- Documentation
	- Design rationale
	- Alternative designs, and why they weren't used
- Modeled on the IETF RFCs.
- Available from www.python.org/peps/
- Requiring a PEP imposes some rigidity and contemplation

### **Good software engineering practices**

- Use a version control system.
	- Python uses CVS
- Write specification before code.
	- PEPs, python-dev discussion
- Separate systems into independent modules.
	- core/extension module/library separation
- Provide new developers with mentoring.
	- python-dev discussion, PEPs describing procedures
- Use tools to help manage development
	- mailing list manager, CVS, bug/patch tracking

# **Concluding points**

- Open source follows good software engineering practices
- Open source development is managed
	- in some ways loosely
		- distributed teams
		- changeable schedules
		- weak ownership of code
	- **in other ways tightly** 
		- good communication
		- automatic tracking tools
		- code reviews
		- PEPs

# **Concluding points**

- Loosely:
	- you can't make people do things.
- Tightly:
	- the distributed nature requires tools for good communications
- Software Engineering Practices:
	- this is really in self-defense
	- projects that don't follow them don't survive very long

# **Example: Scientific Computing**

- Paul Barrett, Space Telescope Science Institute
	- Python is what BASIC should be!
		- Scientists are not programmers, nor do they want to be!
	- An agile language
		- span from a scripting language to an OO language
		- increased productivity
	- An Extensible Language
		- C/C++: SWIG, Weave, Pyrex, blitz, pysco
		- FORTRAN: pyfort
	- A Numerical language (imaginary numbers, arrays)
	- Python provides an interactive interface to C++ code
		- Improves testing and debugging.

# **Example: Teaching Programming**

- Jeff Elkner, Yorktown High School
	- Computer programming for everyone (CP4E)
		- **Improve computer programming literacy rate**
		- Open source community is a great education amplifier
	- Using Python as introductory programming language
		- Teaching a semester's worth of material in four weeks
		- Student projects are much more complex (and interesting) than would be possible in Java or C++
	- Guido van Robot
		- A tool for teaching basics of programming
		- Developed as a collaborative project by advanced students

# **John Miller's Thesis**

- Studied three years of Python edu-sig e-mails
	- The pseudo-code like syntax of Python facilitates teaching
	- Learning to Program improves the ability to learn
		- Develops logical problem solving skills
		- Programming becomes a tool for learning other disciplines
		- Even helps improve writing skills

- Reinforces the structure of documents (grammar, punctuation)
- Forces students to be accurate in spelling of variables

# **GvR in the Classroom**

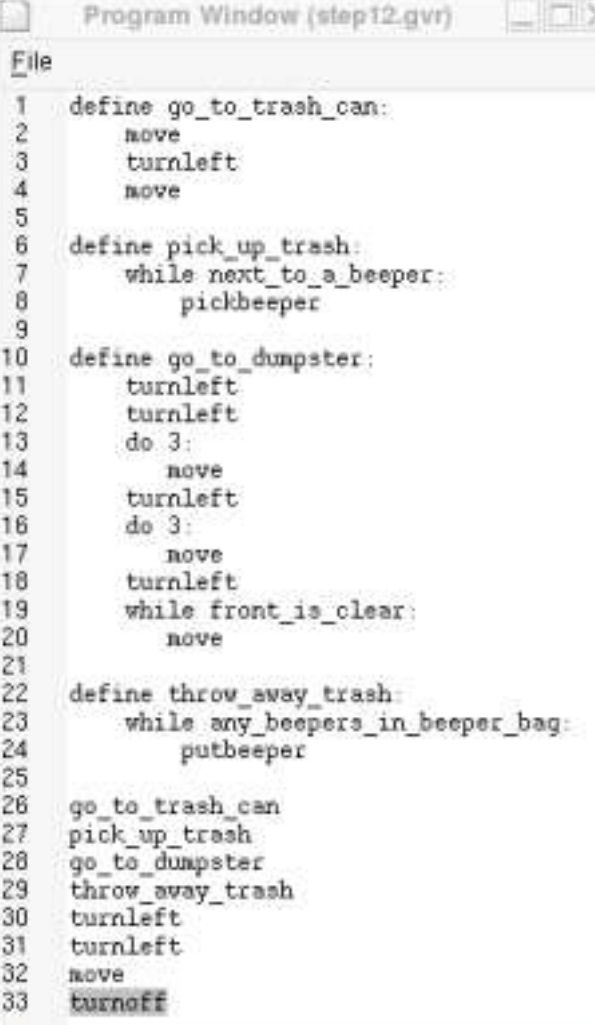

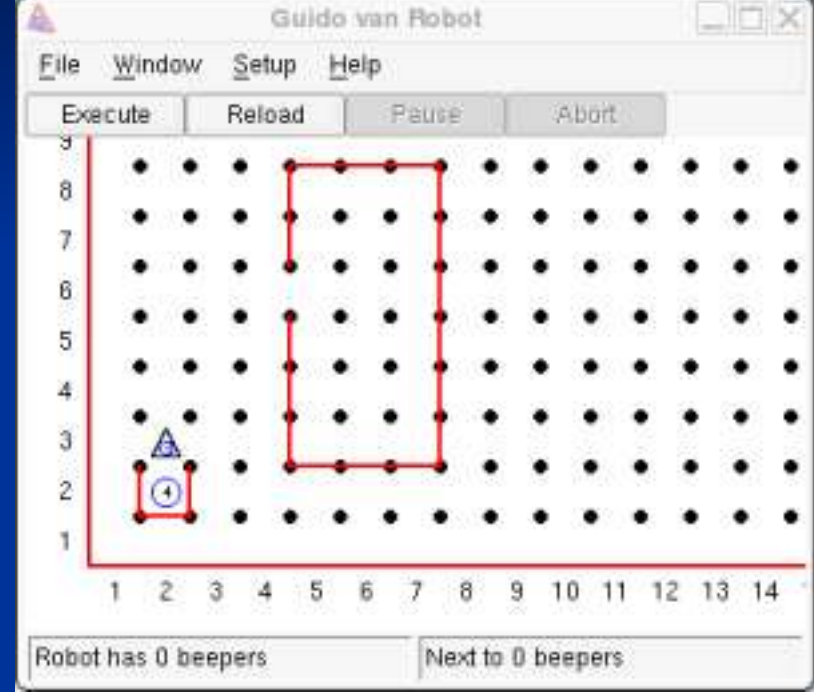

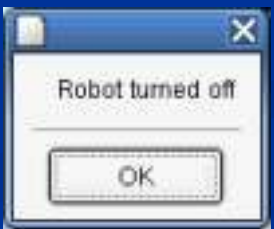

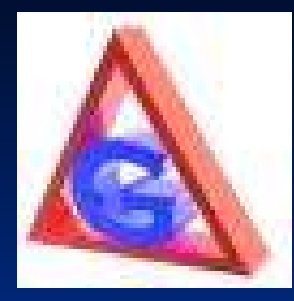

# GvR as a Path to Python

- Free intro programming tool
- Pythonic syntax
- Python references in lessons 、<br>≏n

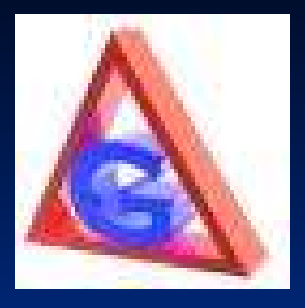

# Future Goals

- More teachers using GvR (GvR community)
- GUI world builder
- More lessons (including advanced applications)